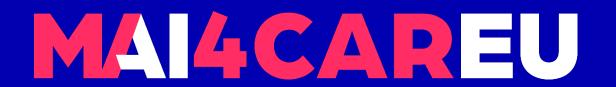

# University of Cyprus

# HUMAN-CENTERED INTELLIGENT USER INTERFACES - MAI648

Marios Belk 2022

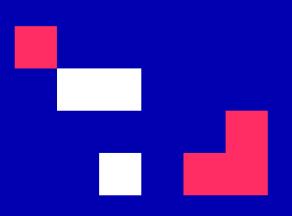

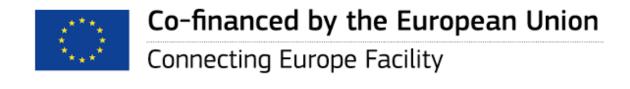

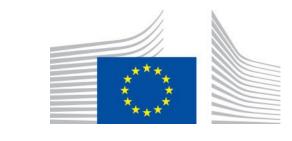

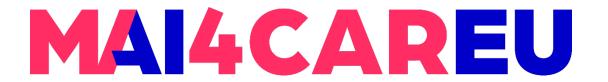

#### Voice-based User Identification

#### **CONTENTS**

- Laboratory Description
- State-of-the-art Voice-based Identification Libraries
- About Python Voice Recognition
- License

- Installation
- Main Features of the SpeechBrain Library
- Example Codes

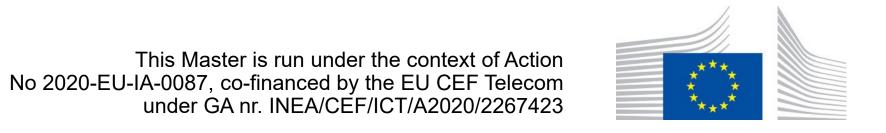

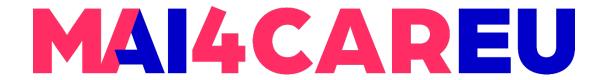

# **Laboratory Description**

 In this laboratory you will familiarize yourself with using existing state-of-the-art libraries for voice-based user identification

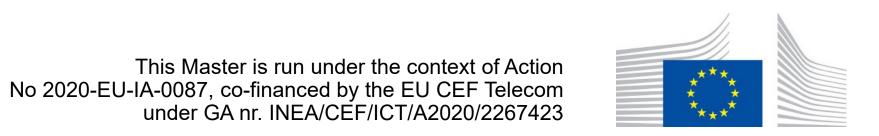

#### State-of-the-art Voice-based Identification Libraries

- Kaldi: a toolkit for speech recognition written in C++ and licensed under the Apache License v2.0. Kaldi is intended for use by speech recognition researchers
  - Python wrappers available
  - https://kaldi-asr.org
- VoiceSens: an open-source voice biometric solution
  - Developed in Python
  - Uses Watson Speech to Text (speech recognition)
  - https://github.com/bedangSen/VoiceSens

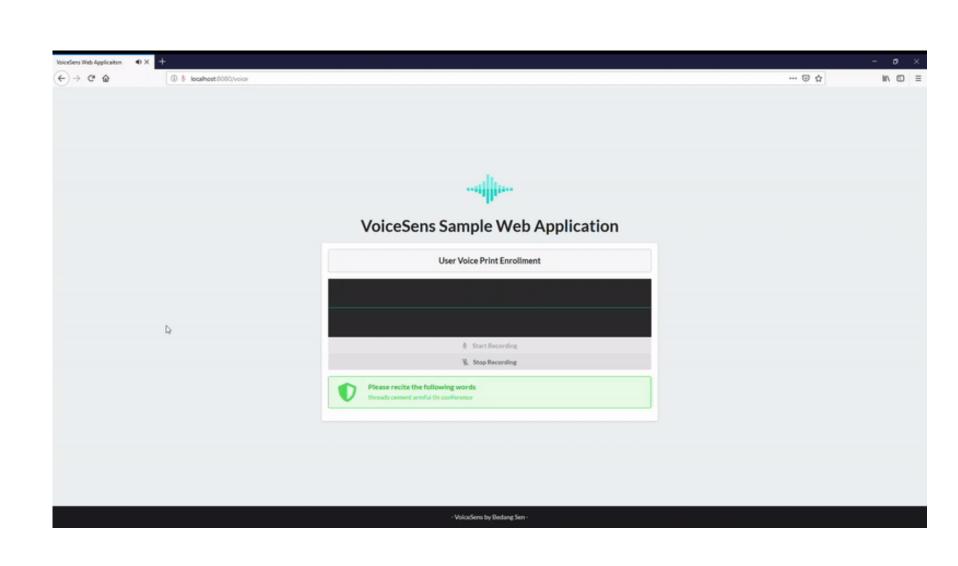

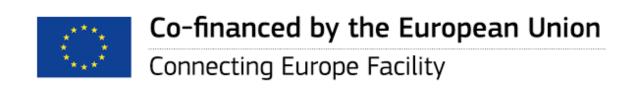

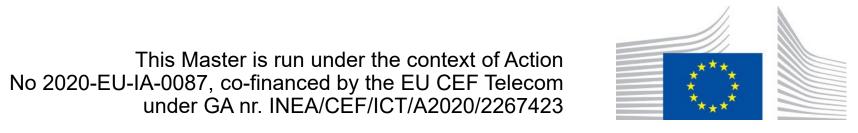

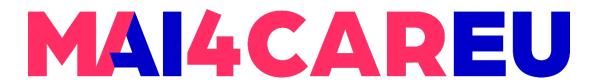

#### Voice-based User Identification

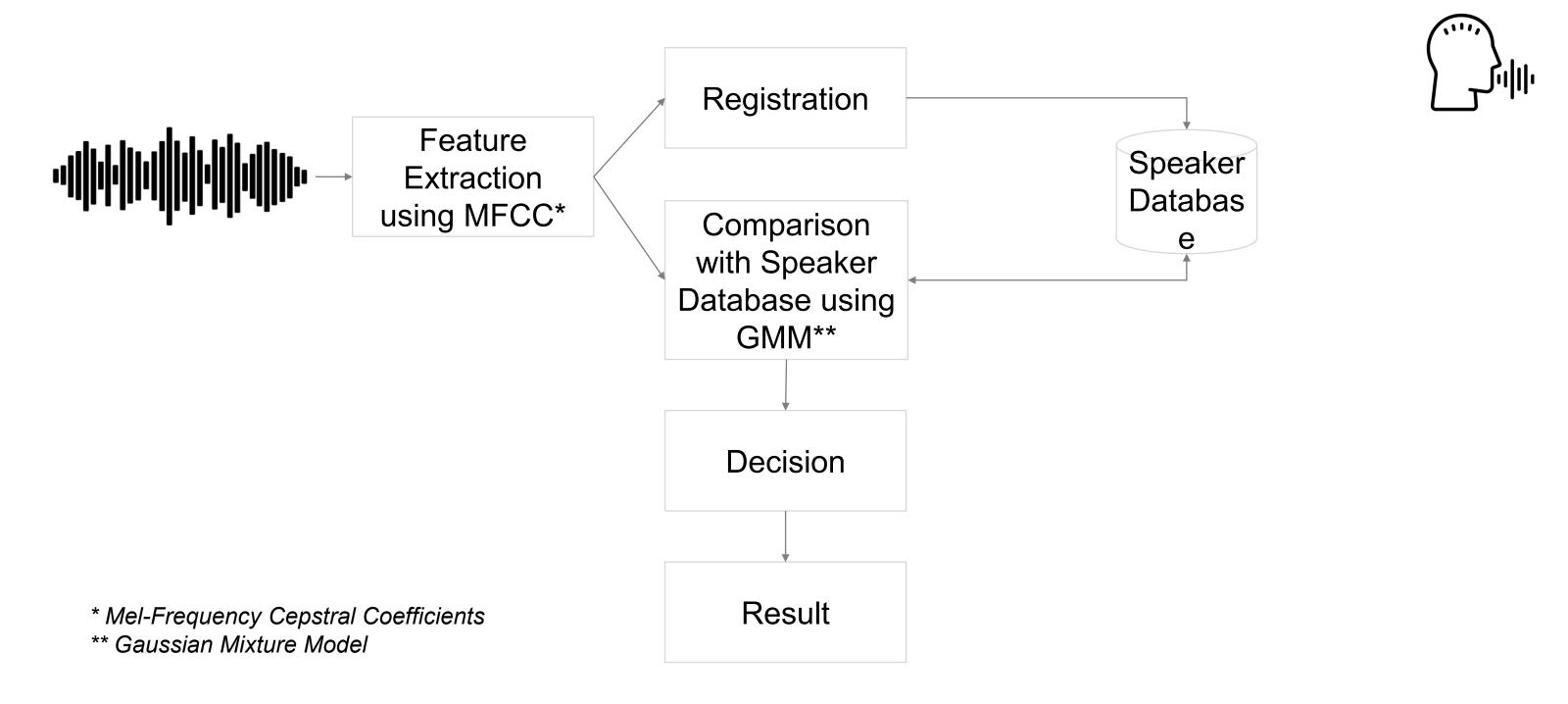

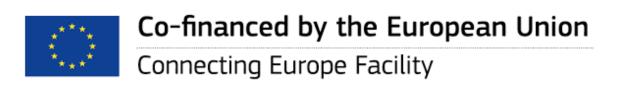

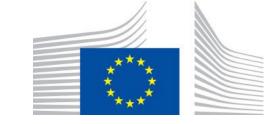

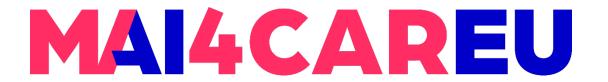

# **About SpeechBrain**

 You will follow the steps as documented in the following PyTorch-based speech toolkit - <a href="https://github.com/speechbrain/speechbrain">https://github.com/speechbrain/speechbrain</a>, called Speechbrain

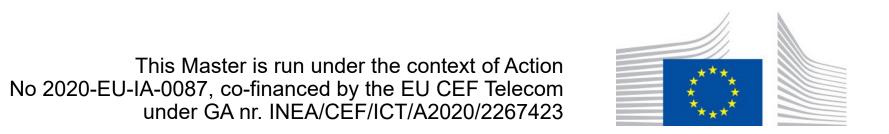

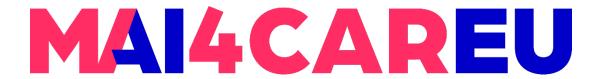

# **About SpeechBrain**

- SpeechBrain is an open-source and all-in-one conversational AI toolkit. It is designed to be simple, extremely flexible, and user-friendly
- Competitive or state-of-the-art performance is obtained in various domains https://speechbrain.github.io

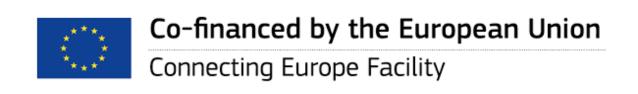

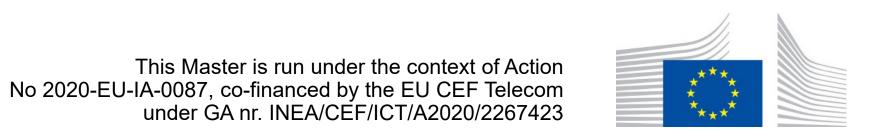

#### License

- speechbrain/speechbrain is licensed under the
- Apache License 2.0
- A permissive license whose main conditions require preservation of copyright and license notices. Contributors provide an express grant of patent rights. Licensed works, modifications, and larger works may be distributed under different terms and without source code.

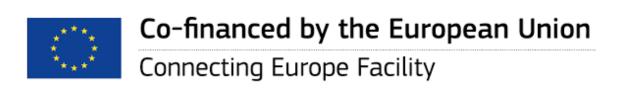

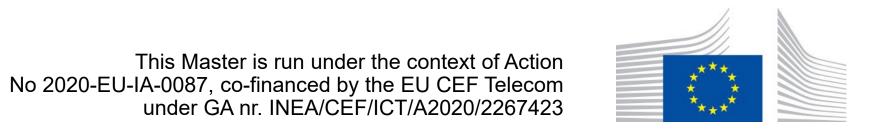

#### Installation

- pip3 install pytorch
- pip3 install torchaudio
- pip3 install PySoundFile
- Speaker Recognition Voxceleb ECAPA-TDNN
- https://huggingface.co/speechbrain/spkrec-ecapa-voxceleb

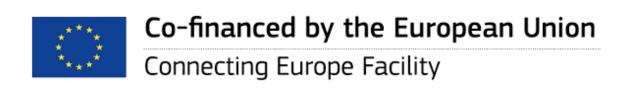

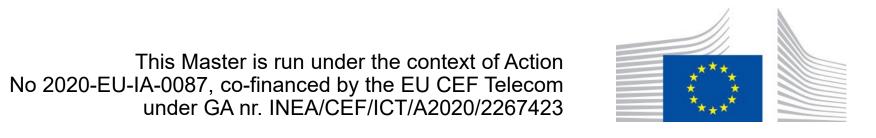

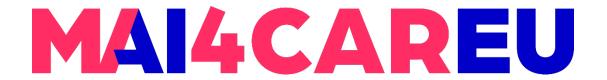

# Main Features of the SpeechBrain Library

- Speech recognition
- Feature extraction and augmentation
- Speech enhancement and separation
- Speaker recognition and identification
- Language Identification

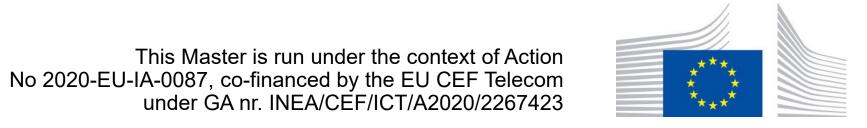

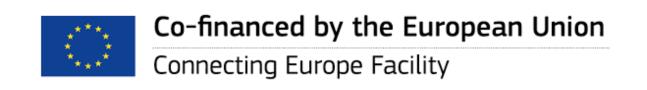

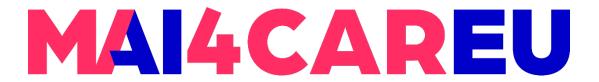

## **Example Codes**

```
import torchaudio
from speechbrain.pretrained import EncoderClassifier

classifier = EncoderClassifier.from_hparams(source="speechbrain/spkrec-ecapa-voxceleb")
signal, fs =torchaudio.load('s1.wav')
embeddings = classifier.encode_batch(signal)
print(embeddings)
```

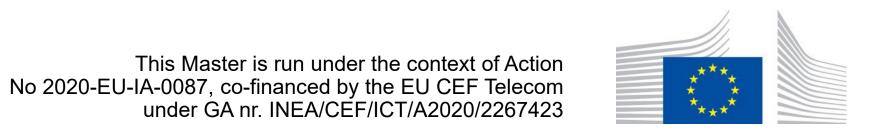

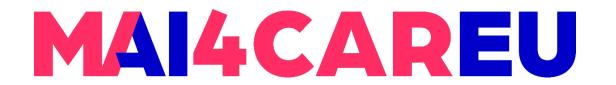

#### Using a speech recognition model (trained on LibriSpeech) to transcribe an audio recording

```
from speechbrain.pretrained import EncoderDecoderASR

asr_model =
EncoderDecoderASR.from_hparams(source="speechbrain/asr-crdnn-rnnlm-librispeech",
    savedir="pretrained_models/asr-crdnn-rnnlm-librispeech")
    asr_model.transcribe_file('speechbrain/asr-crdnn-rnnlm-librispeech/example.wav')
```

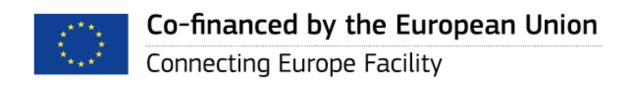

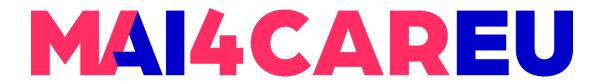

# **Speaker Verification**

```
from speechbrain.pretrained import SpeakerRecognition

verification =
SpeakerRecognition.from_hparams(source="speechbrain/spkrec-ecapa-vox celeb", savedir="pretrained_models/spkrec-ecapa-voxceleb")
score, prediction =
verification.verify_files("speechbrain/spkrec-ecapa-voxceleb/example1.wav",
"speechbrain/spkrec-ecapa-voxceleb/example2.flac")
```

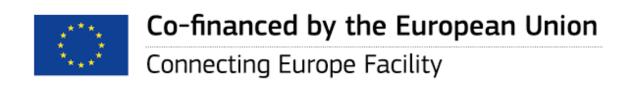

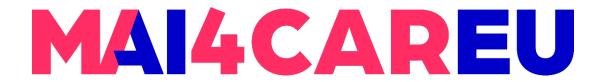

# Speech Separation

```
from speechbrain.pretrained import SepformerSeparation as separator
import torchaudio

model =
separator.from_hparams(source="speechbrain/sepformer-wsj02mix",
savedir='pretrained_models/sepformer-wsj02mix')

# for custom file, change path
est_sources =
model.separate_file(path='speechbrain/sepformer-wsj02mix/test_mixture.wav')
```

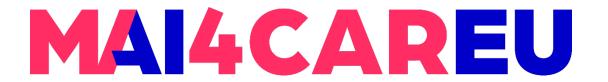

## **Speech Separation**

```
torchaudio.save("source1hat.wav", est_sources[:, :,
0].detach().cpu(), 8000)
torchaudio.save("source2hat.wav", est_sources[:, :,
1].detach().cpu(), 8000)
```

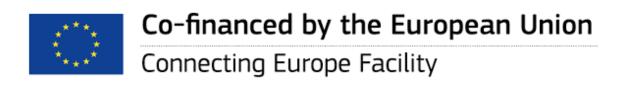

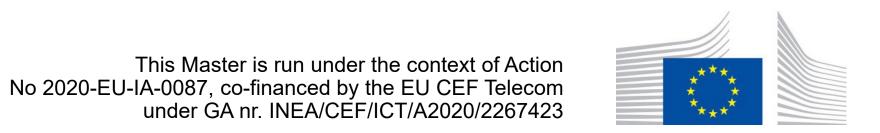

#### Sources

- Erasmus+ TRUSTID Project <a href="https://trustid-project.eu">https://trustid-project.eu</a>
- https://github.com/speechbrain/speechbrain
- https://speechbrain.github.io
- Mirco Ravanelli, Loren Lugosch (2021). Introducing SpeechBrain: A general-purpose PyTorch speech processing toolkit - <a href="https://mila.quebec/en/article/introducing-speechbrain-a-general-purpose-pytorch-speech-processing-toolkit">https://mila.quebec/en/article/introducing-speechbrain-a-general-purpose-pytorch-speech-processing-toolkit</a>

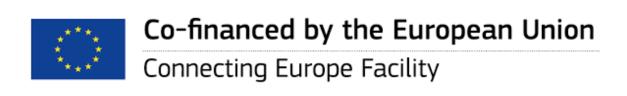

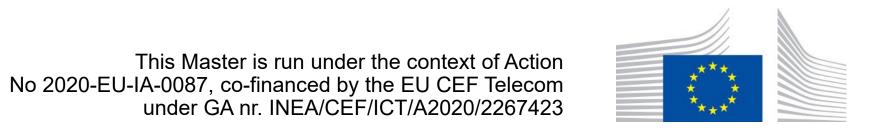

# MAI4CAREU

# Thank you.

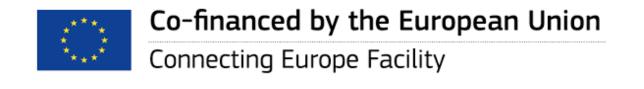

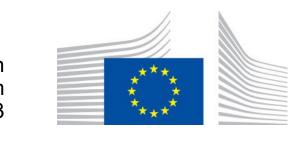